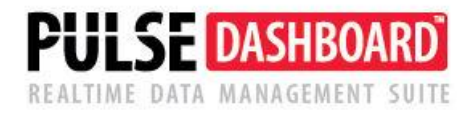

# **Purchase Order Generator Module**

PULSE DASHBOARD & REPORTING is revolutionary software that lets you leverage your Macola investment a new way—with a real-time display of your vital business metrics, and detailed analysis with the click of a mouse. Modules include Executive, Customer Service/Shipping, Inventory, Purchasing, Production, Material Requirements, Financial Control and Designer.

### **PULSE Dashboard adds value to your Macola investment**

- Manage with real-time information, on-screen, company-wide, all the time
- All reports are in one place no more looking for copies of paper reports
- Important metrics not found in standard Macola such as inventory aging
- One-click drill-down to view details & One-click report writer generates custom reports
- Installation & training in a day

#### **Purchase Order Generator eliminates manual keying of purchase orders**

- The most tedious, labor intensive and error-prone area of Macola has been totally eliminated.
- P/O Generator suggests what items need to be purchased based on your unique business rules.
- Click on the items you want to order and it automatically creates the Macola purchase order.
- Use Event Manager to automatically e-mail or fax purchase orders to your vendors.

#### **In three easy steps, you can create your Macola purchase orders with no manual keying:**

**Step 1:** Select the buyer/planner code and/or location. Items to be purchased are grouped by vendor.

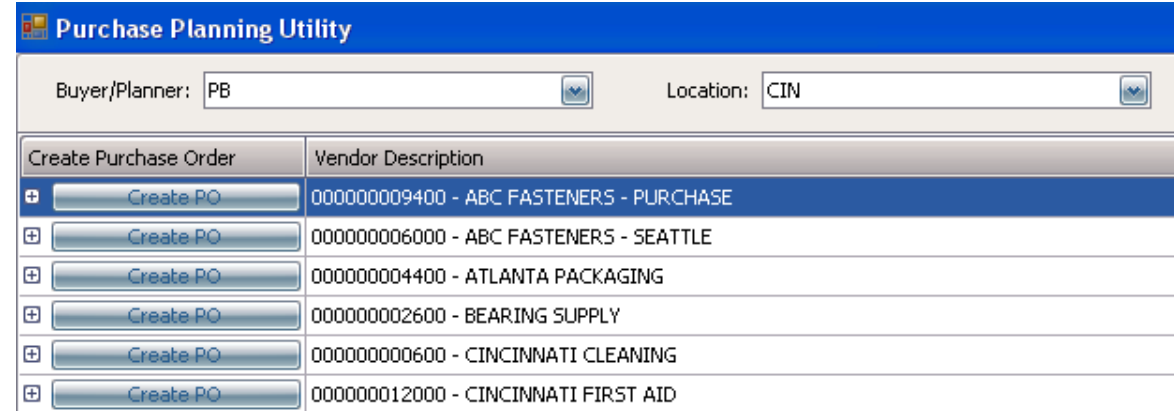

**Step 2:** Items to be purchased are displayed based your selection rules. Click on the items to be ordered. You can override the recommended order quantity, if needed.

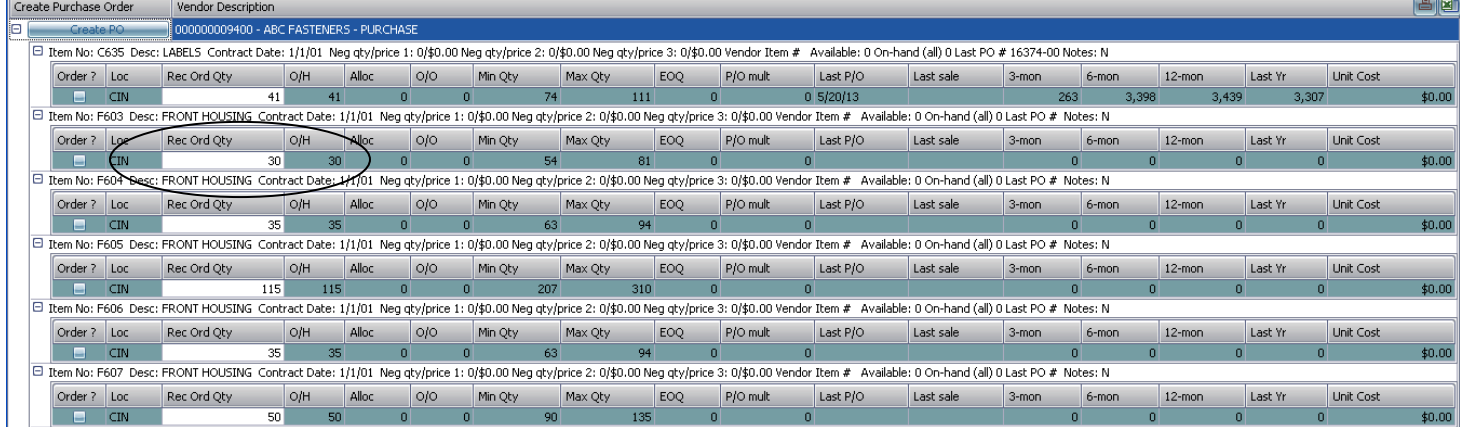

**Step 3:** Click the 'Create PO' button to create the draft purchase order. Make any changes needed (you can even change the vendor number). Click the 'SAVE' button to create the Macola released or unreleased purchase order. Purchase orders can now be printed and mailed to the vendor or emailed/e-faxed using the Exact Macola Event Manager software.

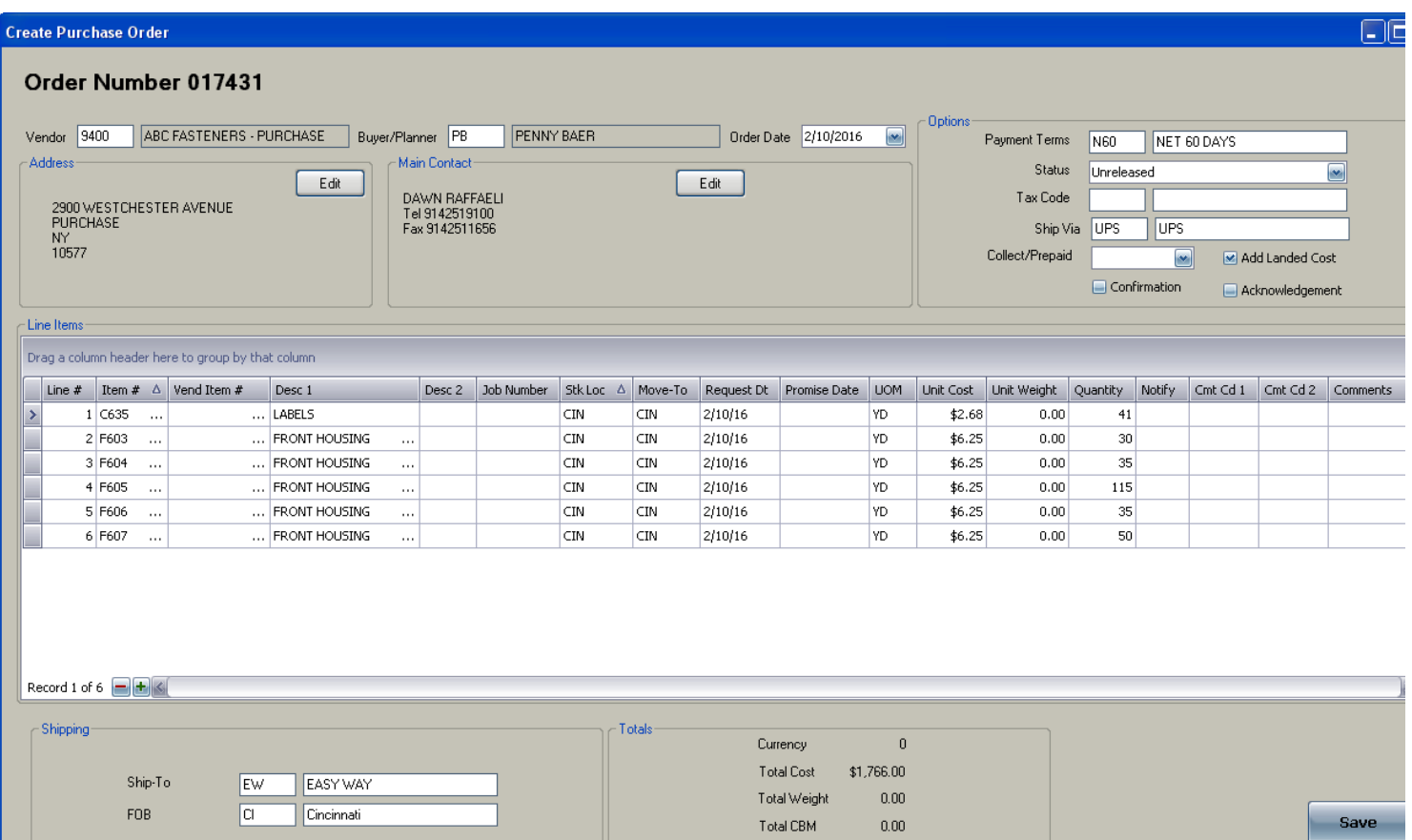

## **Set-up for Your Unique Business Rules**

The software offers quick and convenient set-up options to quickly customize the software to meet your unique business rules, such as:

- When do I select an item to be reordered (ex. use the reorder level or some other formula)?
- What Macola location codes need to be included or excluded?
- How do I not accidentally order something for one location when I have excess available quantities at another location?
- What is my definition of 'Recommended Order Quantity'?
- Do I want to incorporate my 'Order Up-To Level' and 'Order Multiple' quantities?
- What 'P/O Request' date do I want to use?

## **For questions or to schedule a demonstration, call Terry Lanham in Cincinnati at (513) 723-8091**

Visit [www.PulseDashboard.com](http://www.pulsedashboard.com/)

©Copyright 2016 Esta Group/Leahy Consulting, Inc. 441 Vine Street – suite 4100 Cincinnati, Ohio 45202 Founded in 1981, Leahy Consulting helps manufacturers and distributors significantly improve their accounting information systems and workflow.

The Esta Group is a consortium of authorized Macola resellers in Ohio, Michigan, Iowa, California & Australia.

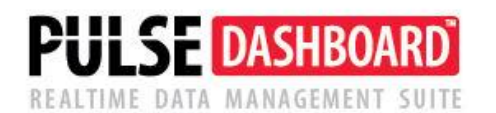

2-16